# 5998/1/23

**ASSEMBLÉE NATIONALE** 

**SÉNAT** 

Reçu à la Présidence de l'Assemblée nationale le 09 février 2023

Enregistré à la Présidence du Sénat le 09 février 2023

## **TEXTE SOUMIS EN APPLICATION DE L'ARTICLE 88-4 DE LA CONSTITUTION**

PAR LE GOUVERNEMENT, À L'ASSEMBLÉE NATIONALE ET AU SÉNAT.

Conseil d'administration de l'Institut européen pour l'égalité entre les hommes et les femmes : Nomination de Mme Agnes EINMAN, membre titulaire estonien, en remplacement de Mme Lee MARIPUU, membre démissionnaire

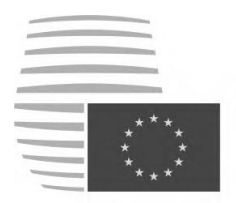

**Conseil de** l'Union européenne

> Bruxelles, le 2 février 2023  $(OR. en)$

5998/1/23 REV<sub>1</sub>

**SOC 67 EMPL 45 GENDER 9** 

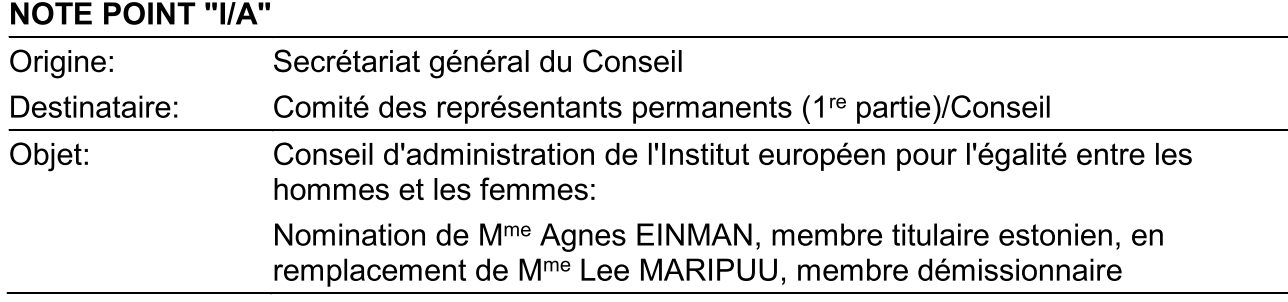

- Le Secrétariat général du Conseil a été informé de la démission de M<sup>me</sup> Lee MARIPUU,  $1.$ membre du conseil d'administration de l'Institut européen pour l'égalité entre les hommes et les femmes dans la catégorie des représentants des gouvernements (pour l'Estonie).
- $2.$ L'article 10 du règlement (CE) n° 1922/2006 du 20 décembre 2006<sup>1</sup> prévoit, entre autres, que le Conseil nomme les dix-huit membres du conseil d'administration de l'Institut européen pour l'égalité entre les hommes et les femmes, ainsi que leurs suppléants, pour une période de trois ans.

 $\mathbf{1}$ JO L 403 du 30.12.2006, p. 9.

- $3.$ Les dix-huit membres nommés par le Conseil, ainsi que leurs suppléants, représentent dix-huit États membres selon l'ordre de rotation de la présidence, un membre et un suppléant étant désignés par chaque État membre concerné.
- $\overline{4}$ . Le gouvernement estonien a présenté, en remplacement du membre démissionnaire, la candidature suivante pour la durée du mandat restant à courir, soit jusqu'au 31 mai 2025:

 $M<sup>me</sup>$  Agnes EINMAN Head of Department of Equality Policies Department of Equality Policies Ministry of Social Affairs of Estonia Suur-Ameerika 1 EE-10122 TALLINN Tél.: +372 6269 144 Courriel: Agnes.Einman@sm.ee

- 5. Le Comité des représentants permanents pourrait donc suggérer au Conseil:
	- d'adopter, en point "A", la décision du Conseil portant remplacement d'un membre du a) conseil d'administration de l'Institut européen pour l'égalité entre les hommes et les femmes, dont le texte figure en annexe; et
	- $b)$ de décider de faire publier la décision, pour information, au Journal officiel de l'Union européenne.

#### DÉCISION DU CONSEIL

du

portant remplacement d'un membre titulaire du conseil d'administration de l'Institut européen pour l'égalité entre les hommes et les femmes

#### LE CONSEIL DE L'UNION EUROPÉENNE.

vu le règlement (CE) n° 1922/2006 du 20 décembre 2006 portant création d'un Institut européen pour l'égalité entre les hommes et les femmes<sup>2</sup>, et notamment son article 10,

considérant ce qui suit:

- Par sa décision du 24 mai 2022<sup>3</sup>, le Conseil a nommé les membres et les suppléants du conseil  $(1)$ d'administration de l'Institut européen pour l'égalité entre les hommes et les femmes pour la période se terminant le 31 mai 2025.
- $(2)$ Un siège de membre dudit conseil d'administration dans la catégorie des représentants des gouvernements est devenu vacant à la suite de la démission de M<sup>me</sup> Lee MARIPUU.
- Le gouvernement estonien a présenté une candidature pour le siège devenu vacant,  $(3)$

A ADOPTÉ LA PRÉSENTE DÉCISION:

 $\overline{2}$ JO L 403 du 30.12.2006, p. 9.

 $\overline{\mathbf{3}}$ JO L 147 du 30.5.2022, p. 42.

### Article premier

M<sup>me</sup> Agnes EINMAN est nommée membre du conseil d'administration de l'Institut européen pour l'égalité entre les hommes et les femmes en remplacement de M<sup>me</sup> Lee MARIPUU pour la durée du mandat restant à courir, soit jusqu'au 31 mai 2025.

#### Article 2

La présente décision entre en vigueur le jour de son adoption.

Fait à

Par le Conseil Le président